# SECURITY ESSENTIALS

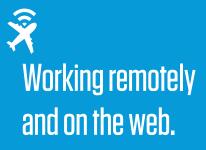

## **KEEP PRIVATE DATA PRIVATE:**

### AVOID ILLEGAL CONTENT

Don't download pirated files like "prerelease" movies and music or "cracked" software. These often contain malware.

### LIMIT YOUR SOCIAL FOOTPRINT

Be selective about what you post and who you connect with on social media.

### WATCH OUT FOR POP-UPS

Don't interact with unexpected pop-up windows and ads. They can install malware and viruses.

### THINK BEFORE YOU CLICK

Watch out for suspicious emails and social media posts. Be cautious of shortened URLs.

### **USE TECHNICAL AND PHYSICAL SAFEGUARDS:**

### ENABLE SECURITY FEATURES

Activate firewalls, anti-virus, and wireless encryption. Passwordprotect all personal and business devices and systems.

### USE SECURE SHARING CHANNELS

Avoid taking sensitive files outside the office. If you must access confidential data remotely, use a secure server or other ITapproved channel.

### CONNECT VIA VPN

Whenever possible, use a VPN when accessing businesssensitive data and systems.

### MAINTAIN SEPARATION

Do not allow children, family, or friends to use business devices for personal activities.

### HAVE QUESTIONS ABOUT WORKING REMOTELY? CONTACT YOUR IT DEPARTMENT.